## **Předmluva**

 $^{\prime}$ 

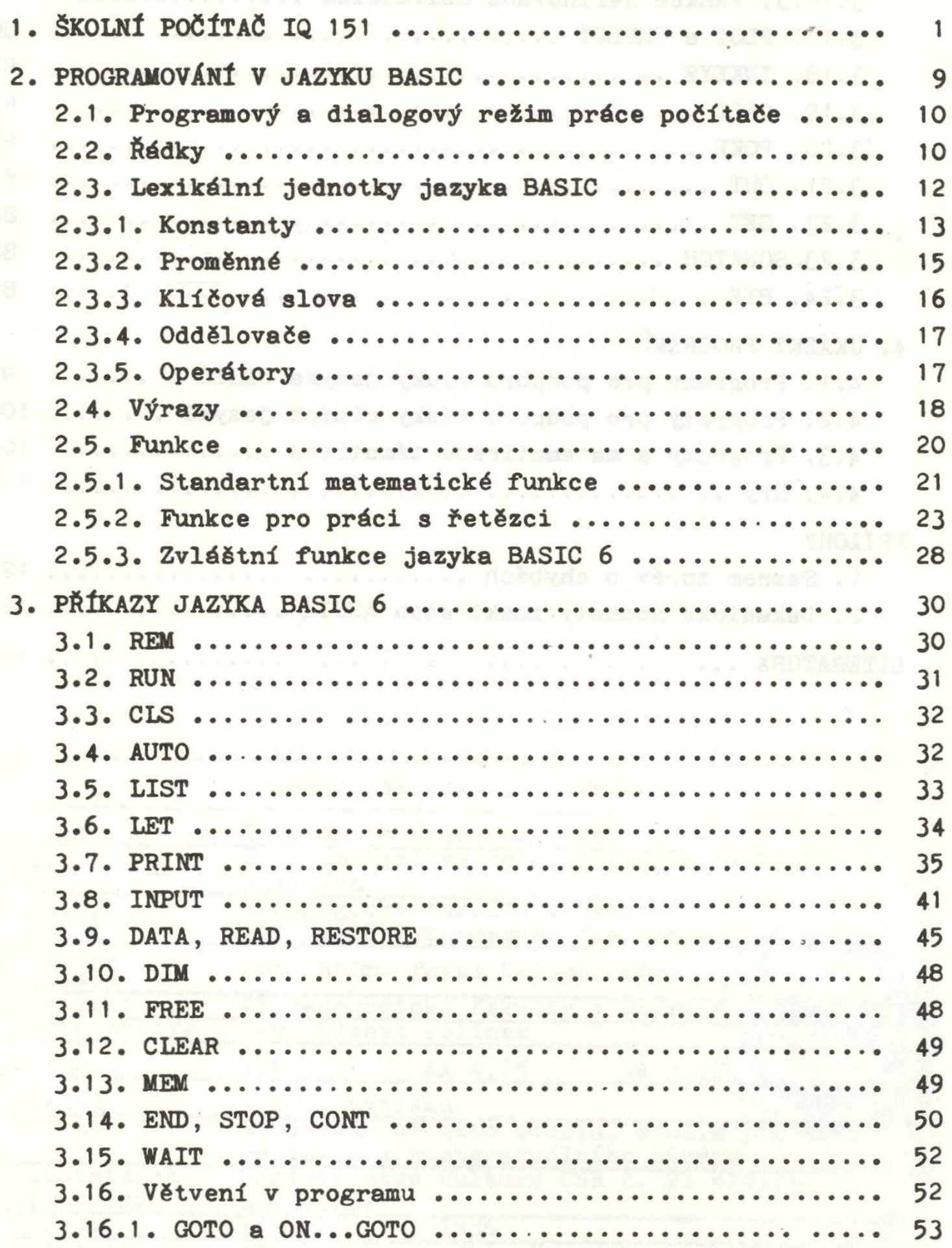

 $-226 -$ 

 $\mathcal{L}_{\infty}$  .

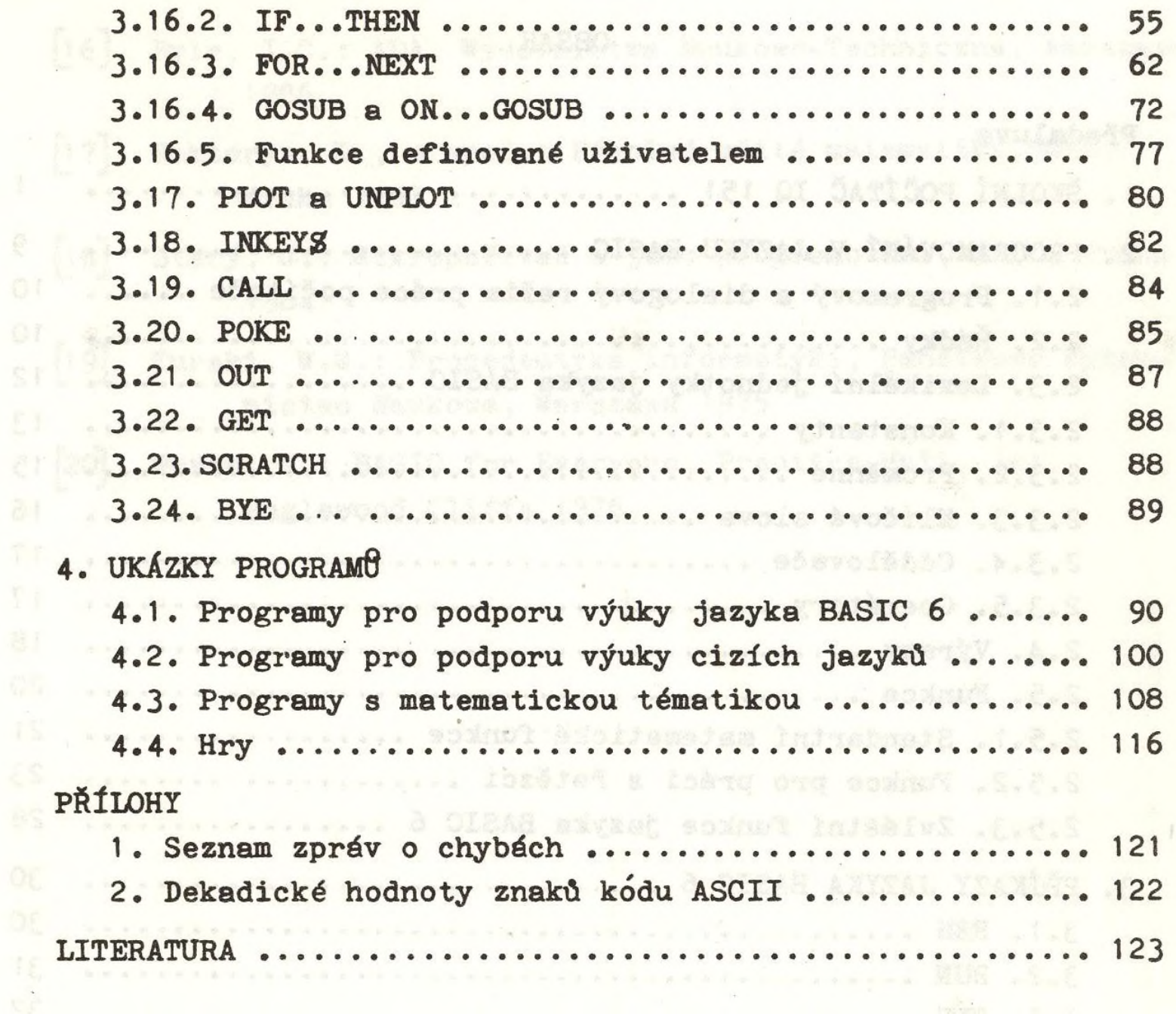